## HOW TO SNYC THE PROCUBE CONTROLLER TO THE Wii $\mathbf{U}^{\text{TM}}$

- 1. At the Wii U<sup>™</sup> Menu, press the sync button on the front of your console. You should be taken to the controller pairing screen.
- 2. Press the sync button on the console once more and the Wii  $U^{\text{TM}}$  will display the type of controllers you can pair.
- 3. Press the sync button on the ProCube controller then follow the on-screen instructions.
- 4. When your ProCube controller is finished pairing, one LED on your controller will light up, showing your player number.

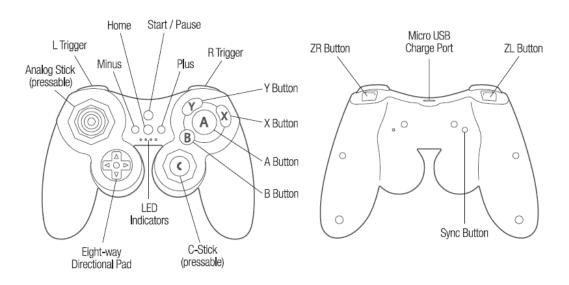

<sup>\*</sup> The Hyperkin ProCube Controller for the Wii U™ works with all Wii U™ models.

## FCC Warning Statement

Changes or modifications not expressly approved by the party responsible for compliance could void the user's authority to operate the equipment.

This equipment has been tested and found to comply with the limits for a Class B digital device, pursuant to Part 15 of the FCC Rules. These limits are designed to provide reasonable protection against harmful interference in a residential installation. This equipment

generates uses and can radiate radio frequency energy and, if not installed and used in accordance with the instructions, may cause harmful interference to radio communications.

However, there is no guarantee that interference will not occur in a particular installation.

If this equipment does cause harmful interference to radio or television reception, which can be determined by turning the equipment off and on, the user is encouraged to try to correct the interference by one or more of the following measures:

- -Reorient or relocate the receiving antenna.
- -Increase the separation between the equipment and receiver.
- -Connect the equipment into an outlet on a circuit different from that to which the receiver is connected.

This device complies with Part 15 of the FCC Rules. Operation is subject to the following two conditions:

- 1. This device may not cause harmful interference, and
- 2. This device must accept any interference received, including interference that may cause undesired operation.